## **CREACIÓN DE GENIALLY PARA DOCUMENTACIÓN EVALUACIÓN**

Realización de un Genially para facilitar al profesorado toda la información relativa al final de curso de todos los documentos a rellenar en séneca sobre la evaluación e informes.

Este Genially se divide por curso, en cada curso se hace referencia a todos los documentos que se deben rellenar para ese curso, además de, las rutas a seguir en séneca para ello y enlaces a drive de documentos con información de cómo rellenarlos.

Véase las siguientes capturas

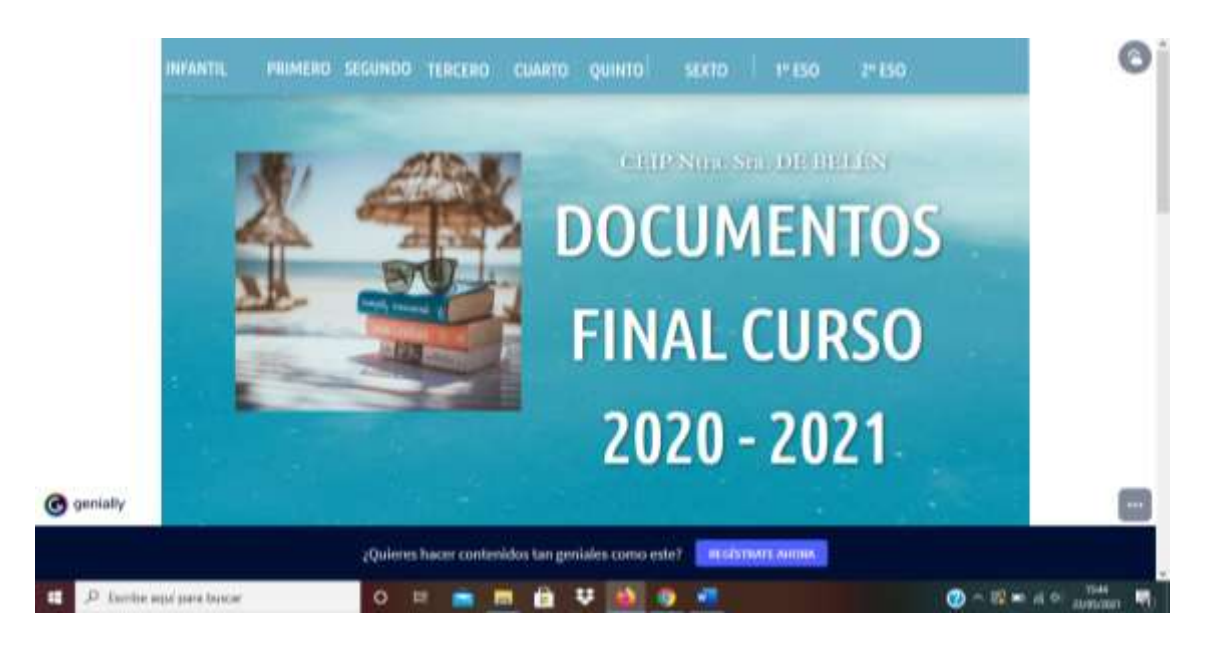

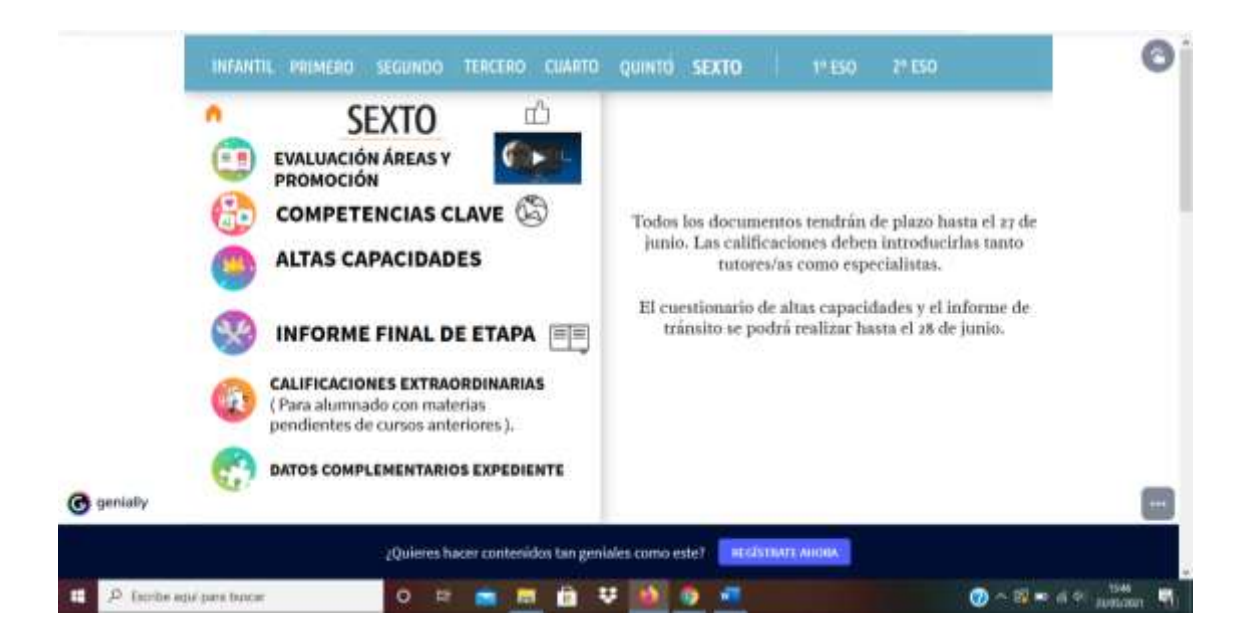

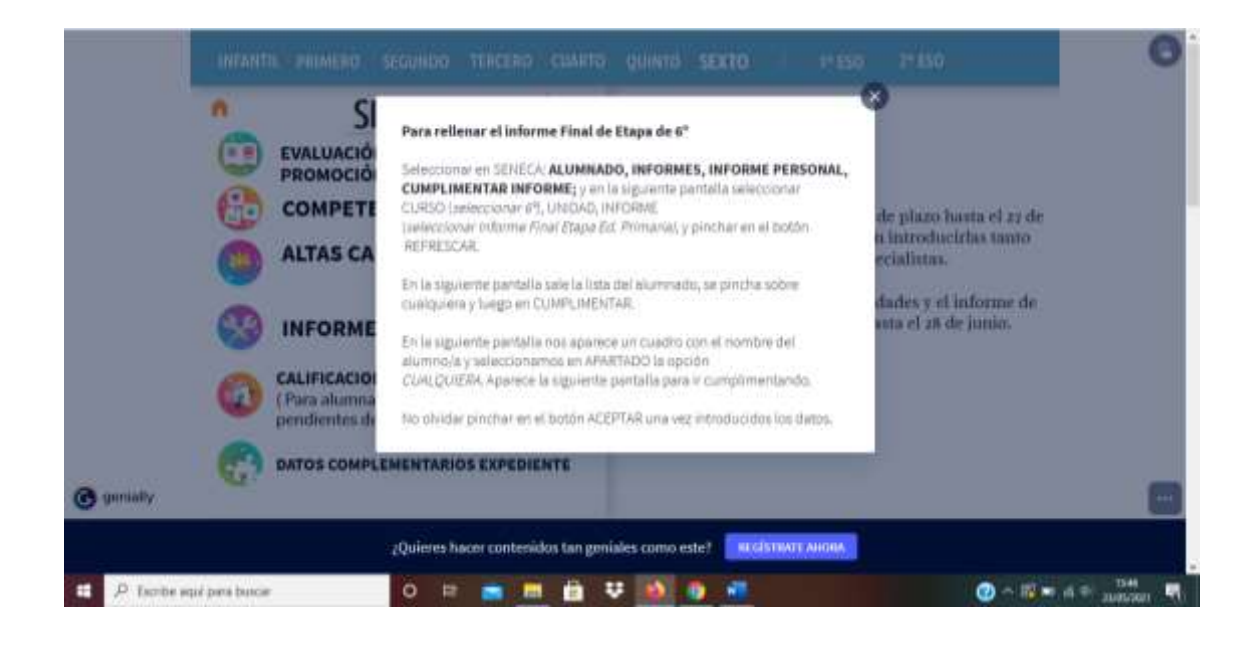